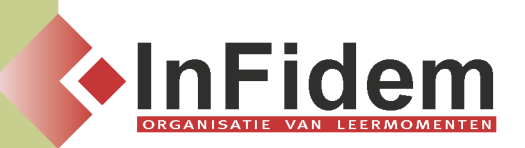

# **Excel basis**

# **Situering**

**Excel is méér dan een rekenblad. U leert basistabellen aanmaken en eenvoudige formules toepassen, zoals het berekenen van een som, gemiddelde, minimum en maximum. De opmaak van de tabel komt uitgebreid aan bod. U leert hoe u het uitzicht van de gegevens automatisch kunt wijzigen van zodra bepaalde voorwaarden (niet) voldaan zijn. Het omzetten van gegevens naar een grafiek is een volgende stap. Het printen en bewaren van zowel tabellen als grafieken komt uiteraard ook aan bod.**

# **Doelgroep**

**Alle bedienden die de basisvaardigheden van het werken met een computer onder de knie hebben**

## **Programma**

#### **Basisvaardigheden**

- **▪ Inleiding: doel en nut van rekenbladen, starten met MS-Excel, het Excel-werkvenster ( titelbalk, menubalk, werkbalken, naamvlak, formulebalk, tabbladen, één werkblad, schuifbalken, statusbalk, snelmenu ), helpfunctie ( help, office assistant, schermtips, helptekst gebruiken )**
- **▪ Cellen invullen, gegevens invoeren, vulgreep (basis, slepen met de vulgreep: om reeksen aan te vullen, snel formules te kopiëren), corrigeren van de celinhoud (overschrijven, verbeteren, verwijderen), muisaanwijzers, navigatie in de werkmap (cel, rij, kolom, bereik, het volledige werkblad, meervoudig, driedimensioneel bereik selecteren), reeksen, een nieuwe werkmap maken, een werkmap opslaan, openen van een werkmapvenster, sluiten van een werkblad, Excel sluiten**

#### **Berekeningen**

- **▪ Formules: opbouw van formules, operatoren (rekenkundige operatoren, haakjes, vergelijkingsoperatoren)**
- **▪ Celadressering: relatieve, absolute, gemengde celadressen (verwijzingstype toegepast in een formule)**
- **▪ Functies: ingebouwde functies in Excel gebruiken, functies Autosom, overzicht van de meest gebruikte functies (statistische functies: Som, Gemiddelde, Aantal, Aantalarg, max, min – logische functie: Als)**

#### **Bewerken en opmaken**

- **▪ Bewerken en opmaken van een werkblad: Bewerken (Ongedaan maken, Opnieuw, Herhalen, Verplaatsen & Kopiëren, Verwijderen & Invoegen cellen/rijen/kolommen), Opmaak (Celeigenschappen, Rijopmaak, Kolomopmaak, Automatisch opmaken, Opmaak kopiëren en plakken)**
- **▪ Pagina - Opmaak en afdrukinstellingen: Afdrukvoorbeeld, Titelblokkering, pagina-instellingen**

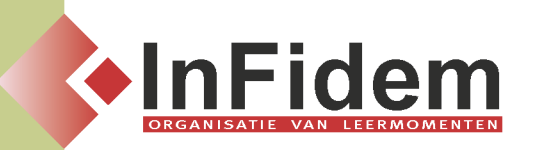

**vanuit afdrukvoorbeeld (Pagina, Marges, Koptekst/Voettekst, Blad), Printen van een bestand, Afdrukbereik**

#### **Werkmappen**

**▪ De werkmap: tabbladen, tabschuifknoppen, meer of minder tabs weergeven, een tabblad activeren, meerdere werkbladen in een werkmap selecteren, tabbladnamen wijzigen, werkbladen invoegen/verwijderen/verplaatsen/kopiëren, weergave & grootte op het beeldscherm instellen**

### **Inleiding tot lijstverwerking en grafieken**

- **▪ Lijsten: Sorteren ( met werkbalkknoppen, met Data / Sorteren & Autofiltering (Automatische filter)**
- **▪ Grafieken (basis): nieuwe grafiek maken, grafiek bewerken, grafieken afdrukken**

## **Extra's (indien timing dit toelaat)**

**▪ IF-functie en Grafieken uitgebreid, Voorwaardelijke opmaak**

#### **Duur**

**2 dagen**